## Trimble R-Utilities

362 Beth Bartel January 24, 2022 [Remote PC Software](https://kb.unavco.org/category/software/remote-pc-software/105/), [Trimble Software](https://kb.unavco.org/category/software/trimble-software/112/), [Trimble Utilities](https://kb.unavco.org/category/gnss-and-related-equipment/gnss-receivers/trimble/trimble-utilities/27/) 3542

## Trimble R-Utilities

*No longer supported by Trimble.* Trimble R-Utilities is a group of programs that permit remote control of certain Trimble GPS receivers. R-Utilities provide receiver configuration capability via direct serial, phone modem, and wireless radio protocols. The latest version of R-Utilities for Windows, LINUX, and Solaris should be able to translate R00, T00, and T01 files. (Please let us know if you encounter a problem by sending an email to support at unavco.org.) Note that the R-Utilities can **not** be used to download a NetRS GPS receiver, only to translate the T00 file acquired from the receiver.

**Trimble's Latest RUNPKR00 program that converts T00/T01 Files to DAT is not embedded in R-Utilities.** The Trimble runpkr00 program allows users to extract .DAT or .TGD files from R00/T00/T01 files logged by Trimble GPS/GNSS receivers. Note that for GNSS signals to be extracted from "Record Type 27" (RT27) files the "-g" flag must be added to the command line, which will produce a .TGD file. Both .DAT and .TGD files can then be interpreted by teqc. [[Windows v2.36](https://unavco.knowledgebase.co/assets/362/runpkr00-v511.zip)] [\[Linux v2.44](https://unavco.knowledgebase.co/assets/362/runpkr00.gz)] [\[Solaris](https://unavco.knowledgebase.co/assets/362/runpkr00) [SPARC v2.44](https://unavco.knowledgebase.co/assets/362/runpkr00)] [\[Solaris x86 v2.44\]](https://unavco.knowledgebase.co/assets/362/runpkr00.zip)

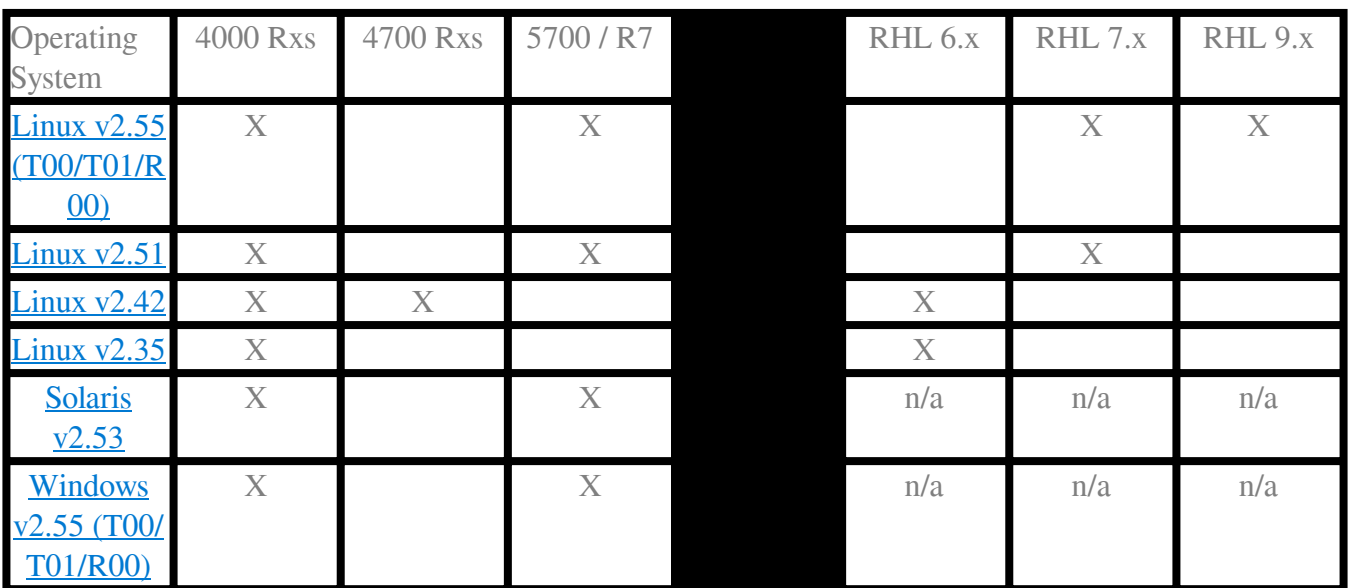

The following table gives the operating system and receiver types supported for each version of the R-Utilities software. Click on the version number to download.

[[Trimble R-Utilities User's Guide \(pdf\)\(2004\)](https://unavco.knowledgebase.co/assets/362/rutilities_userguide.pdf)]

Online URL: <https://kb.unavco.org/article/trimble-r-utilities-362.html>